### Муниципальное казённое общеобразовательное учреждение «СИНЯВИНСКАЯ СРЕДНЯЯ ОБЩЕОБРАЗОВАТЕЛЬНАЯ ШКОЛА»

СОГЛАСОВАНО Заместителем директора ОУ по УВР \_\_\_\_\_\_\_\_\_\_\_\_\_\_\_\_М.В.Сергеева  $\frac{1}{2015 \text{ r}}$ 

# **Рабочая программа**

предмета «Информатика и ИКТ» для 9 класса на 2015-2016 учебный год

> Составитель: Капуста Ирина Олеговна, учитель информатики второй квалификационной категории

#### **ПОЯСНИТЕЛЬНАЯ ЗАПИСКА**

Рабочая программа по информатике и ИКТ составлена на основе авторской программы Угриновича Н.Д. с учетом примерной программы основного общего образования по курсу «Информатика и ИКТ» и кодификатора элементов содержания для составления контрольных измерительных материалов (КИМ) единого государственного экзамена.

Данная рабочая программа рассчитана на учащихся основной общеобразовательной школы.

В Федеральном базисном учебном плане предусматривается выделение 105 учебных часов на изучение курса «Информатика и ИКТ» в основной школе, из них в 9 классе – 68 часов.

Данная рабочая программа рассчитана на учащихся основной общеобразовательной школы.

Учебный предмет «Информатика и ИКТ» входит в образовательную область «Математика».

#### *Изучение информатики и информационных технологий в основной школе на базовом уровне направлено на достижение следующих целей:*

- **освоение знаний**, составляющих основу научных представлений об информации, информационных процессах, системах, технологиях и моделях;
- **овладение умениями** работать с различными видами информации с помощью компьютера и других средств информационных и коммуникационных технологий (ИКТ), организовывать собственную информационную деятельность и планировать ее результаты;
- **развитие** познавательных интересов, интеллектуальных и творческих способностей средствами ИКТ;
- **воспитание** ответственного отношения к информации с учетом правовых и этических аспектов ее распространения; избирательного отношения к полученной информации;
- **выработка навыков** применения средств ИКТ в повседневной жизни, при выполнении индивидуальных и коллективных проектов в учебной деятельности, дальнейшем освоении профессий, востребованных на рынке труда.

#### **Основные задачи программы:**

- систематизировать подходы к изучению предмета;
- сформировать у учащихся единую систему понятий, связанных с созданием, получением, обработкой, интерпретацией и хранением информации;
- научить пользоваться наиболее распространенными прикладными пакетами;
- познакомить учащихся со способами представления и организации текстов в компьютерной памяти; раскрыть назначение текстовых редакторов;
- показать основные приемы эффективного использования информационных технологий;
- познакомить учащихся с назначением и областями применения компьютерной графики; дать представление об устройстве и функционировании графической системы компьютера; обучить основным приемам работы с графическим редактором.
- познакомить учащихся с назначением и структурой электронной таблицы; обучить основным приемам работы с табличным процессором; научить организации простых табличных расчетов с помощью электронных таблиц;
- обучить приемам построения простых вычислительных алгоритмов и их программированию на языке QBASIC; обучить навыкам работы с системой программирования.
- сформировать логические связи с другими предметами, входящими в курс среднего образования.

Авторское содержание в рабочей программе представлено без изменения, так как учебно-методический комплект является мультисистемным и практические работы могут выполняться как в операционной системе Windows, так и в операционной системе Linux.

Преподавание курса ориентировано на использование учебного и программно-методического комплекса, в который входят:

- учебник «Угринович Н.Д. Информатика и ИКТ: учебник для 9 класса / Н.Д. Угринович. – М.:БИНОМ. Лаборатория знаний, 2009;
- Угринович Н.Д. Босова Л.Л., Михайлова Н.И. Практикум по информатике и информационным технологиям. Учебное пособие для общеобразовательных учреждений. – М.: БИНОМ Лаборатория знаний, 2006.
- методическое пособие для учителя «Преподавание курса «Информатика и ИКТ» в основной и старшей школе. 7-11 классы: методическое пособие / Н.Д. Угринович. – М.: БИНОМ. Лаборатория знаний, 2008»;
- комплект цифровых образовательных ресурсов.

**Программа рассчитана на** 2 ч. в неделю, 68 часов за год.

**Программой предусмотрено проведение:** компьютерных практических заданий  $-26$ , количество контрольных работ – 6 + вводный контроль, итоговый контроль.

#### **Формы организации учебного процесса**

Единицей учебного процесса является урок. В первой части урока проводиться объяснение нового материала, во второй части урока планируется компьютерный практикум в форме практических работ или компьютерных практических заданий рассчитанных, с учетом требований СанПИН, на 20-25 мин. и направленных на отработку отдельных технологических приемов.

Всего на выполнение различных практических работ отведено более половины учебных часов. Часть практической работы (прежде всего подготовительный этап, не требующий использования средств информационных и коммуникационных технологий) включена в домашнюю работу учащихся, в проектную деятельность. Работа может быть разбита на части и осуществляться в течение нескольких недель.

При выполнении работ практикума предполагается использование актуального содержательного материала и заданий из других предметных областей: математика, физика, биология, литература. Возможно выполнение практических занятий во внеурочное время в компьютерном школьном классе или дома.

#### **Формы организации учебного процесса:**

- индивидуальные;
- групповые;
- индивидуально-групповые;
- фронтальные;
- практикумы.

#### Формы текущего контроля знаний, умений, навыков; промежуточной и итоговой аттестации учащихся

Все формы контроля по продолжительности рассчитаны на 10-40 минут.

Текущий контроль осуществляется с помощью компьютерного практикума в форме практических работ и практических заданий.

Тематический контроль осуществляется по завершении крупного блока (темы) в форме контрольной работы, тестирования, выполнения зачетной практической работы.

Итоговый контроль осуществляется по завершении учебного материала в форме, определяемой Положением образовательного учреждения - контрольной работы.

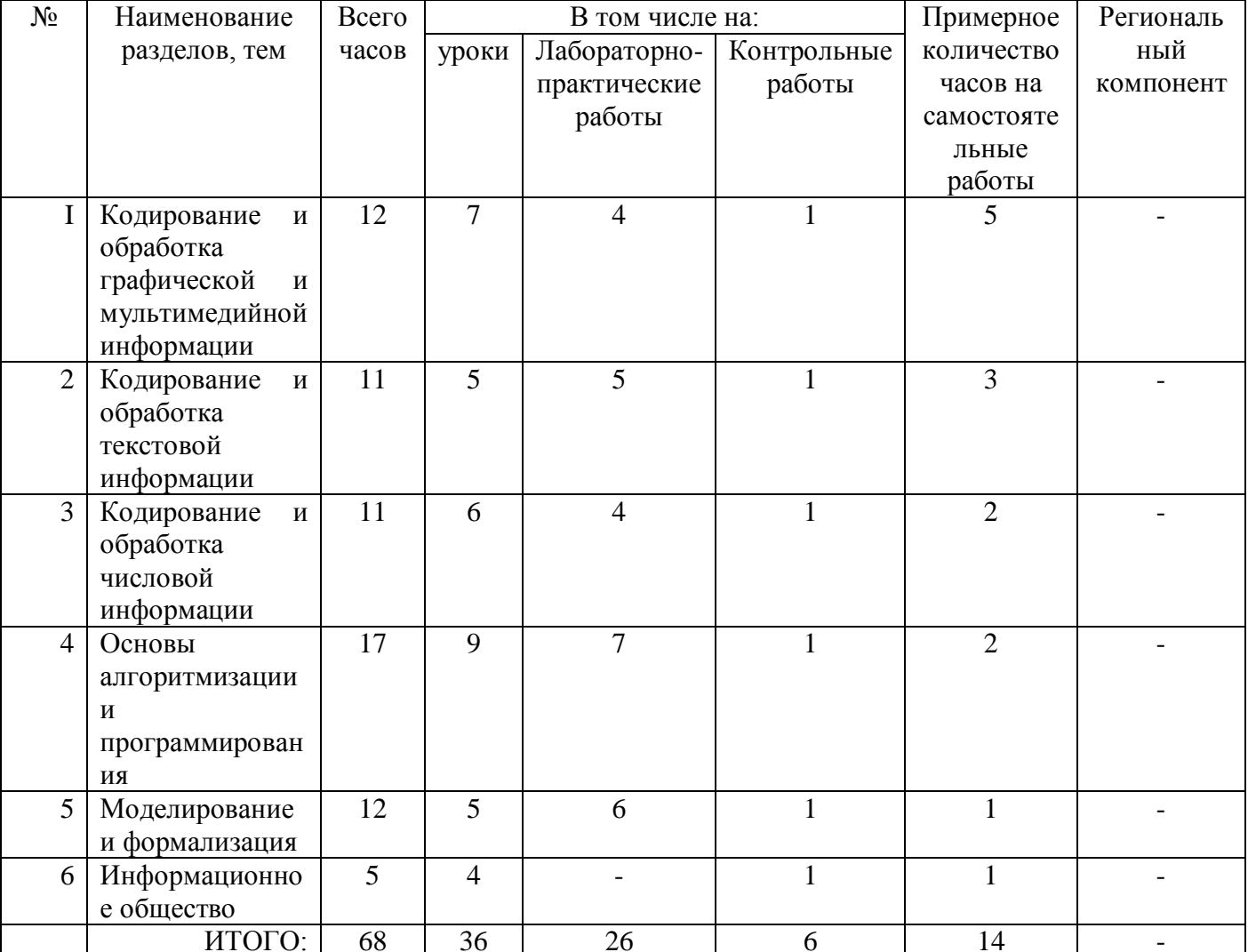

## УЧЕБНО-ТЕМАТИЧЕСКИЙ ПЛАН

### Содержание курса информатики и ИКТ

#### 9 класс

**1. Кодирование и обработка графической и мультимедийной информации– 12 ч**

Растровая и векторная графика. Интерфейс графических редакторов. Рисунки и фотографии. Форматы графических файлов. Компьютерные презентации. Дизайн презентаций и макеты слайдов. Звуки и видеоизображения. Использование простых анимационных графических объектов.

### *Практические работы:*

Практическая работа № 1 «Решение задач на кодирование графической информации».

Практическая работа № 2 «Редактирование изображений в растровом графическом редакторе».

Практическая работа № 3 «Создание рисунков в векторном графическом редакторе».

Практическая работа № 4 «Анимация».

### **2. Кодирование и обработка текстовой информации – 11 ч**

Создание и простейшее редактирование документов (вставка, удаление и замена символов, работа с фрагментами текстов). Нумерация и ориентирование страниц. Размеры страницы. Величина полей. Колонтитулы.

Проверка правописания.

Создание документа с использованием мастеров и шаблонов (визитная карточка, доклад, реферат).

Параметры шрифта, параметры абзаца.

Включение в текстовый документ списков, таблиц, диаграмм, формул и графических объектов.

Разработка и использование стиля: абзацы, заголовки.

Гипертекст. Создание закладок и ссылок.

Распознавание текста.

Компьютерные словари и системы перевода текстов.

Сохранение документа в различных текстовых форматах. Печать документа.

### *Практические работы:*

Практическая работа № 5 «Кодирование текстовой информации».

Практическая работа № 6 «Практическая работа по созданию и редактированию тестового документа».

Практическая работа № 7 «Практическая работа по форматированию текстового документа».

Практическая работа № 8 «Форматирование символов и аззацев».

Практическая работа № 9 «Вставка в документ таблицы, ее форматирование и заполнение данными».

### **3. Кодирование и обработка числовой информации – 11 ч**

Кодирование числовой информации. Системы счисления.

Табличные расчеты и электронные таблицы (столбцы, строки, ячейки).

Типы данных: числа, формулы, текст.

Абсолютные и относительные ссылки.

Встроенные функции.

Построение диаграмм и графиков в электронных таблицах. Базы данных в электронных таблицах.

### *Практические работы:*

Практическая работа № 10 «Перевод чисел из одной системы счисления в другую с помощью калькулятора».

Практическая работа № 11 «Относительные, абсолютные и смешанные ссылки в электронных таблицах».

Практическая работа № 12 «Построение диаграмм различных типов».

Практическая работа № 13 «Сортировка и поиск данных в электронных таблицах».

### **4. Основы алгоритмизации и программирования– 17 ч**

Алгоритмы. Свойства алгоритмов. Способы записи алгоритмов; блоксхемы.

Исполнители алгоритмов (назначение, среда, режим работы, система команд). Компьютер как формальный исполнитель алгоритмов (программ).

Алгоритмические конструкции: следование, ветвление, повторение. Разбиение задачи на подзадачи, вспомогательный алгоритм.

Алгоритмы работы с величинами: типы данных, ввод и вывод данных.

Языки программирования, их классификация.

Правила представления данных.

Правила записи основных операторов: ввода, вывода, присваивания, ветвления, цикла. Правила записи программы.

Этапы разработки программы: алгоритмизация – кодирование – отладка – тестирование.

Обрабатываемые объекты: цепочки символов, числа, списки, деревья, графы.

### *Практические работы:*

Практическая работа № 14 «Составление программ на языке программировании QBasic, реализующих линейный алгоритм».

Практическая работа № 15 «Составление программ на языке программировании QBasic, реализующих алгоритмические структуры ВЕТВЛЕНИЕ и ВЫБОР».

Практическая работа № 16 «Составление программ на языке программировании QBasic, реализующих алгоритмическую структуру ЦИКЛ».

Практическая работа № 17 на компьютере.

Практическая работа № 18 «Кодирование алгоритмических структур основных типов на языке программирования Visual Basic».

Практическая работа № 19 «Графические возможности языка программирования Visual Basic».

Практическая работа № 20 на компьютере.

### **5. Моделирование и формализация – 12 ч**

Формализация описания реальных объектов и процессов, примеры моделирования объектов и процессов, в том числе компьютерного. Моделирование, формализация, визуализация.

Виды информационных и материальных моделей. Таблица как средство моделирования. Основные этапы разработки и исследования моделей на компьютере.

### *Практические работы:*

Практическая работа № 21 «Составление табличных моделей на компьютере».

Практическая работа № 22 «Графическое решение уравнений на языке программирования Visual Basic».

Практическая работа № 23 «Приближенное решение уравнений в электронных таблицах».

Практическая работа № 24 «Построение геометрических моделей».

Практическая работа № 25 «Экспертные системы распознавания химических веществ».

Практическая работа № 26 «Информационные модели управления объектами».

### **6. Информационное общество– 6 ч**

Информационное общество.

Информационная культура. Этика и право при создании и использовании информации. Информационная безопасность.

Перспективы развития информационных и коммуникационных технологий.

### **Требования к уровню подготовки обучающихся в области информатики и информационных технологий в 8 классе**

### *В результате изучения информатики и информационных технологий ученик должен знать/ понимать:*

- 1) основные свойства алгоритма, типы алгоритмических конструкций: следование, ветвление, цикл; понятие вспомогательного алгоритма;
- 2) единицы измерения количества и скорости передачи информации; принцип дискретного (цифрового) представления информации;
- 3) программный принцип работы компьютера;
- 4) назначение и функции используемых информационных и коммуникационных технологий; *уметь:*
- 1) выполнять базовые операции над объектами: цепочками символов, числами, списками, деревьями; проверять свойства этих объектов; выполнять и строить простые алгоритмы;
- 2) создавать информационные объекты, в том числе:
	- структурированный текст, используя нумерацию страниц, списки, ссылки, оглавления; проводить проверку правописания; использовать в тексте таблицы, изображения;
	- создавать и использовать различные формы представления информации: формулы, графики, диаграммы, таблицы (в том числе динамические, электронные), переходить от одного представления данных к другому;
	- создавать рисунки, чертежи, графические представления реального объекта, в частности, в процессе проектирования с использованием основных операций графических редакторов, учебных систем автоматизированного проектирования;
	- создавать записи в базе данных;
	- создавать презентации на основе шаблонов;
- 3) искать информацию с применением правил поиска в компьютерных сетях, некомпьютерных источниках информации (справочниках и словарях, каталогах, библиотеках) при выполнении заданий и проектов по различным учебным дисциплинам;

### *использовать приобретенные знания и умения в практической деятельности и повседневной жизни для:*

- 1) создания простейших моделей объектов и процессов в виде изображений и чертежей, динамических (электронных) таблиц, программ (в том числе в форме блок-схем);
- 2) проведения компьютерных экспериментов с использованием готовых моделей объектов и процессов;
- 3) организации индивидуального информационного пространства, создания личных коллекций информационных объектов;
- 4) передачи информации по телекоммуникационным каналам в учебной и личной переписке, использование информационных ресурсов общества с соблюдением соответствующих правовых и этических норм.

# КАЛЕНДАРНО-ТЕМАТИЧЕСКИЙ ПЛАН

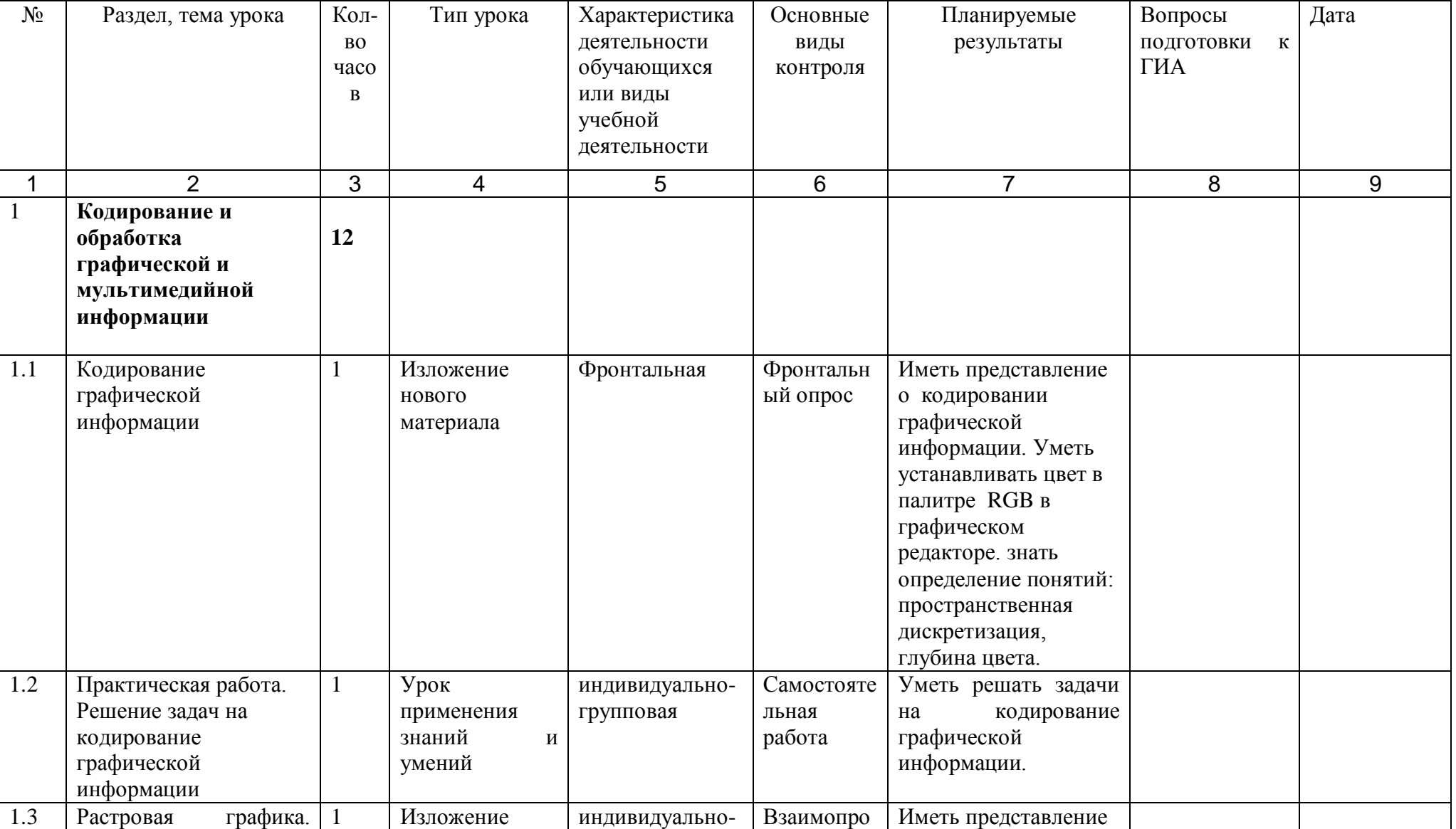

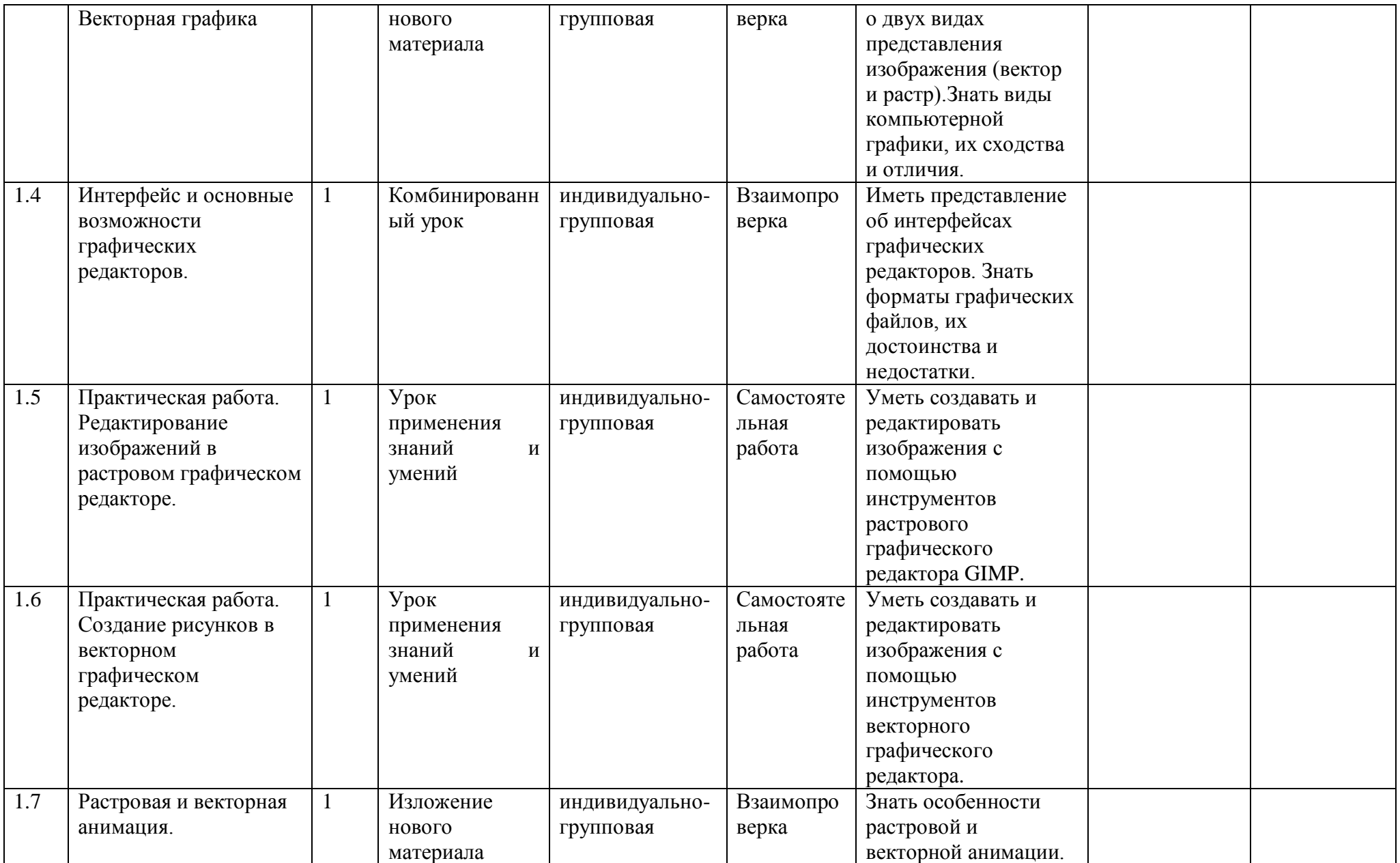

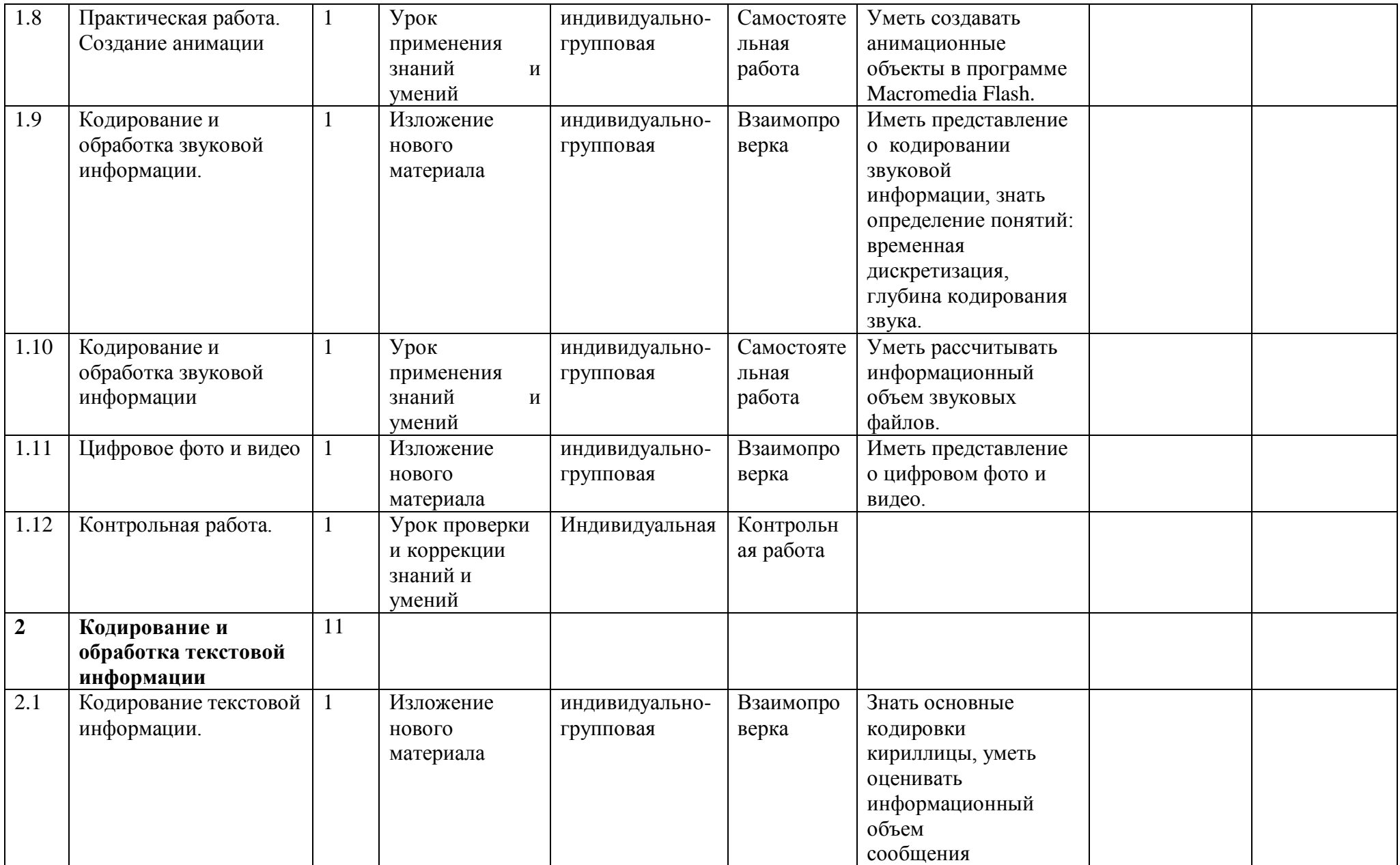

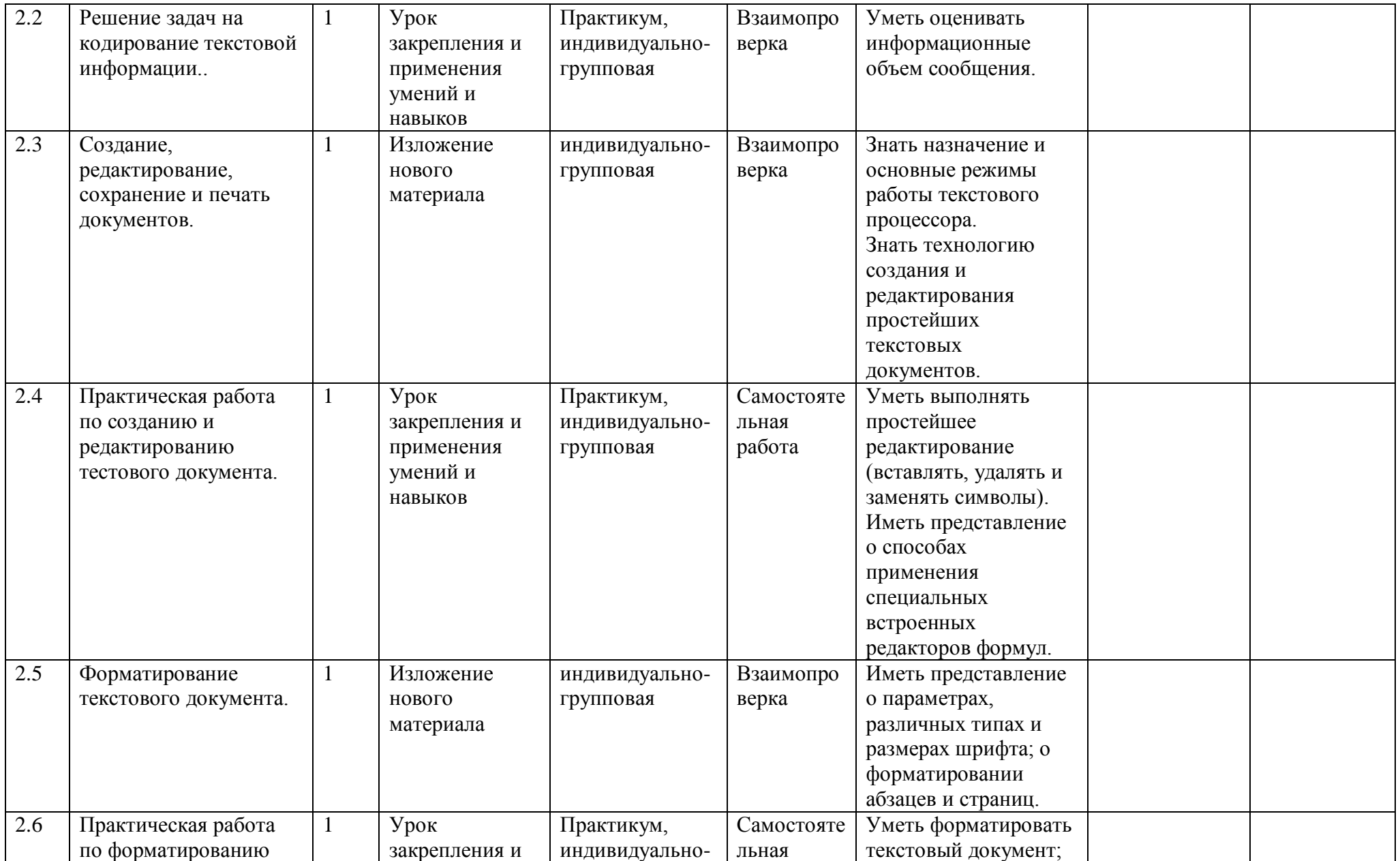

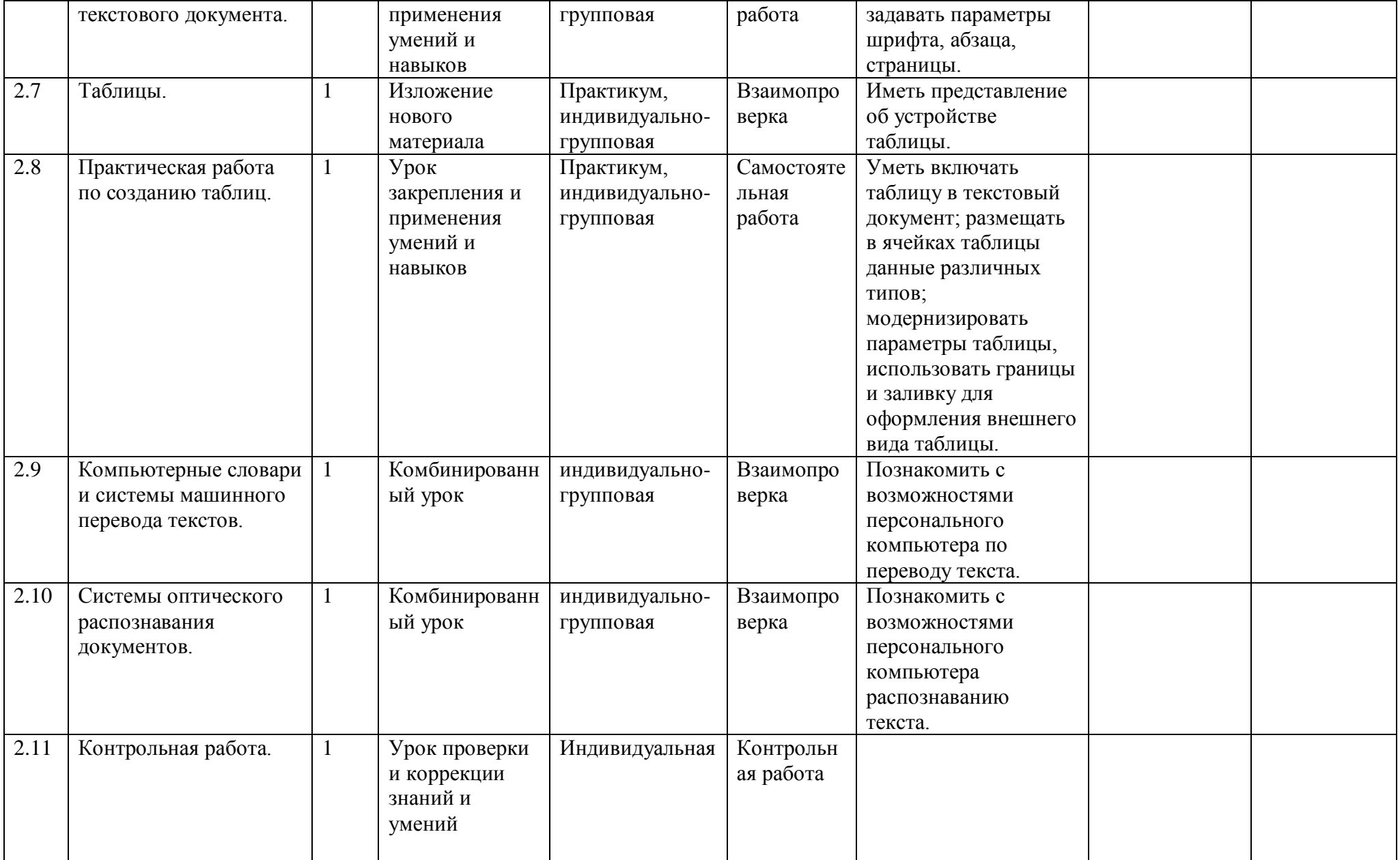

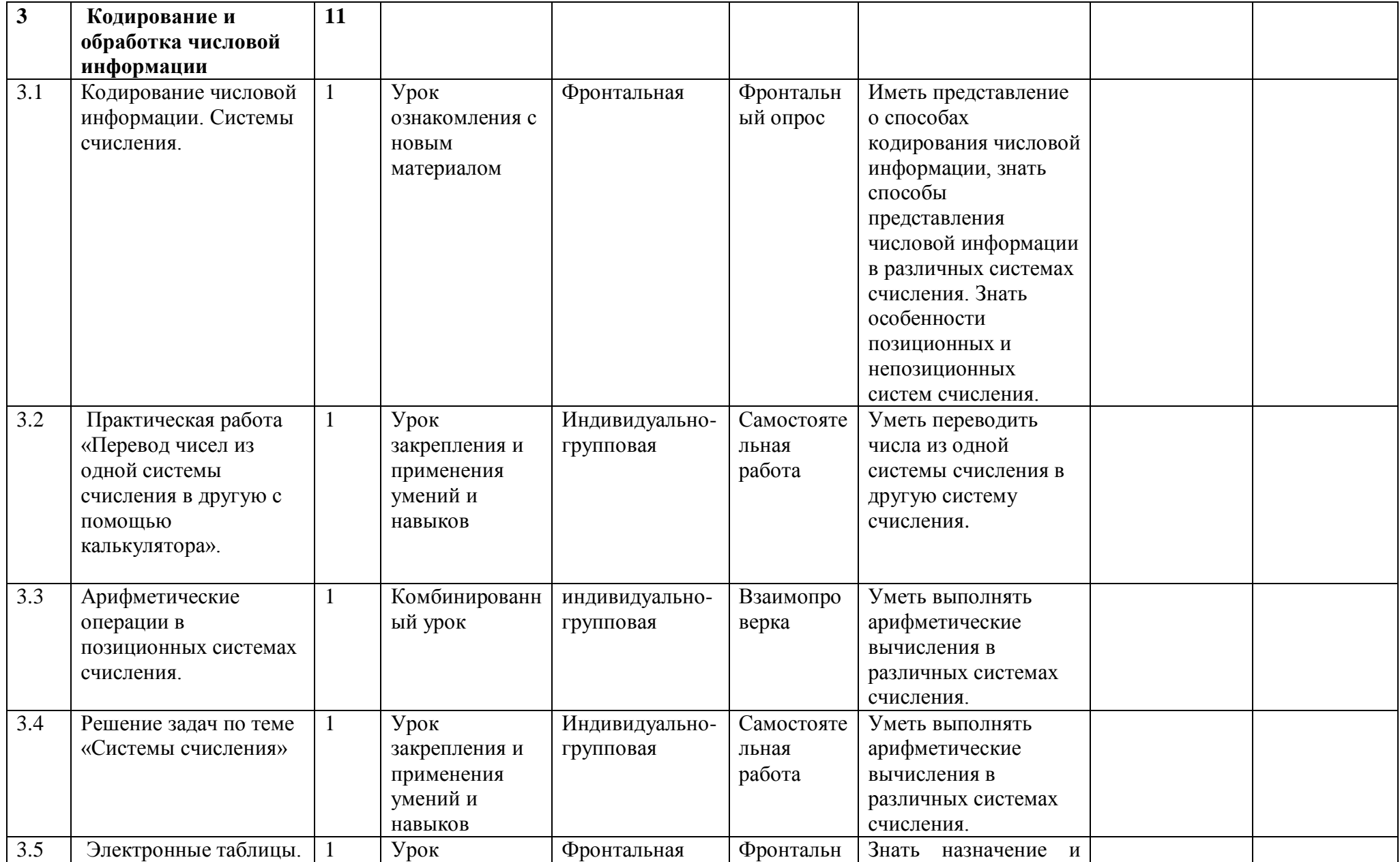

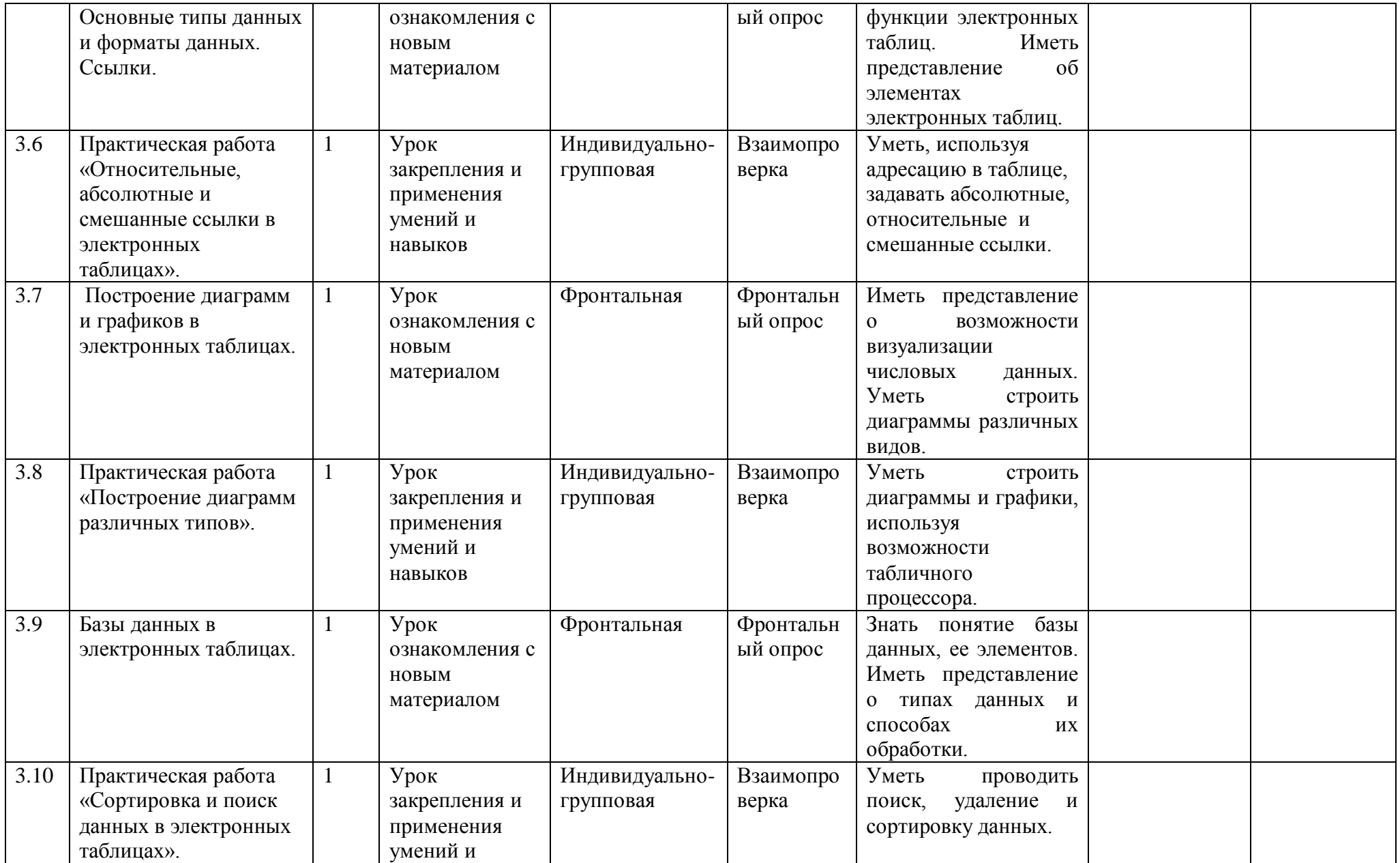

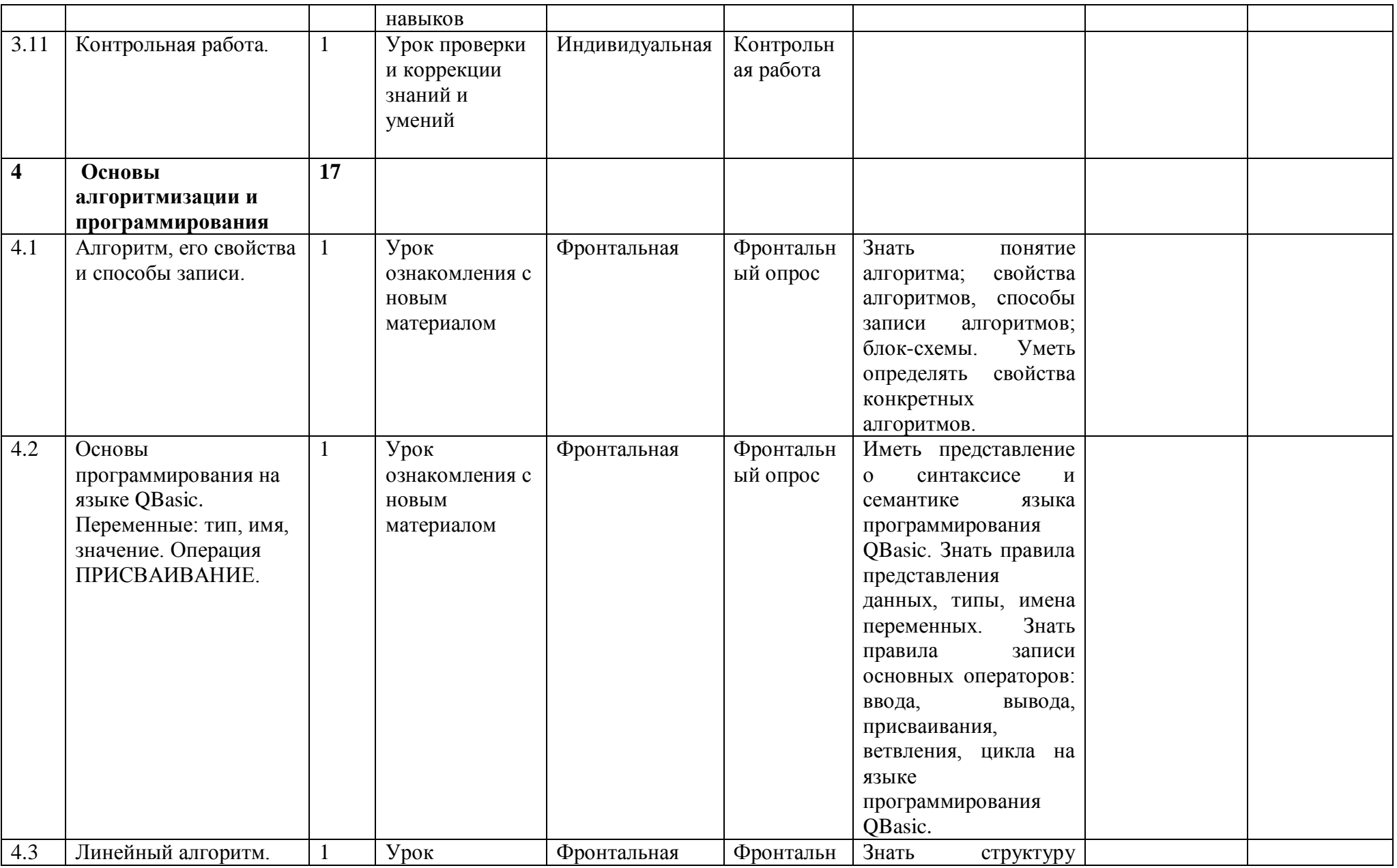

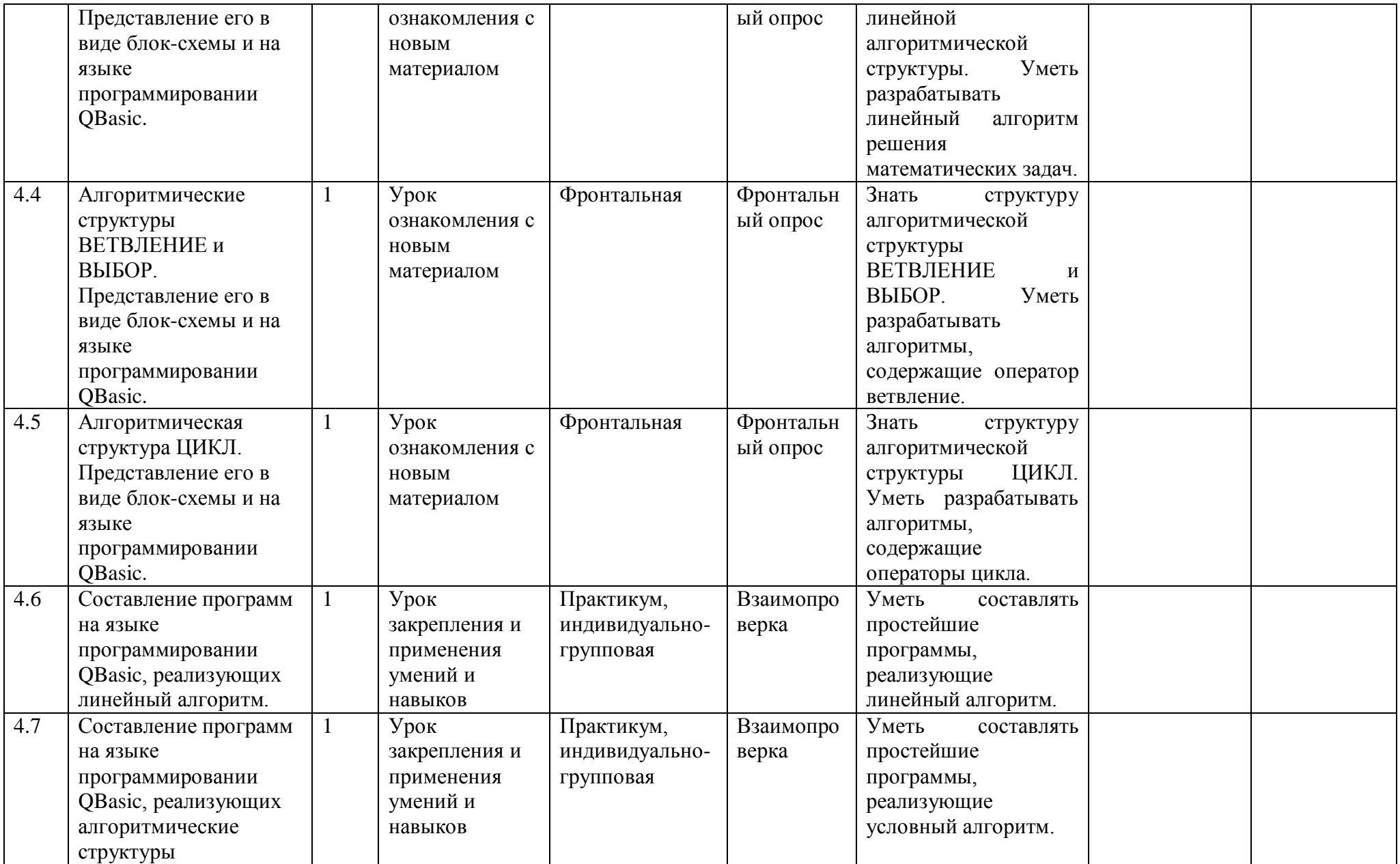

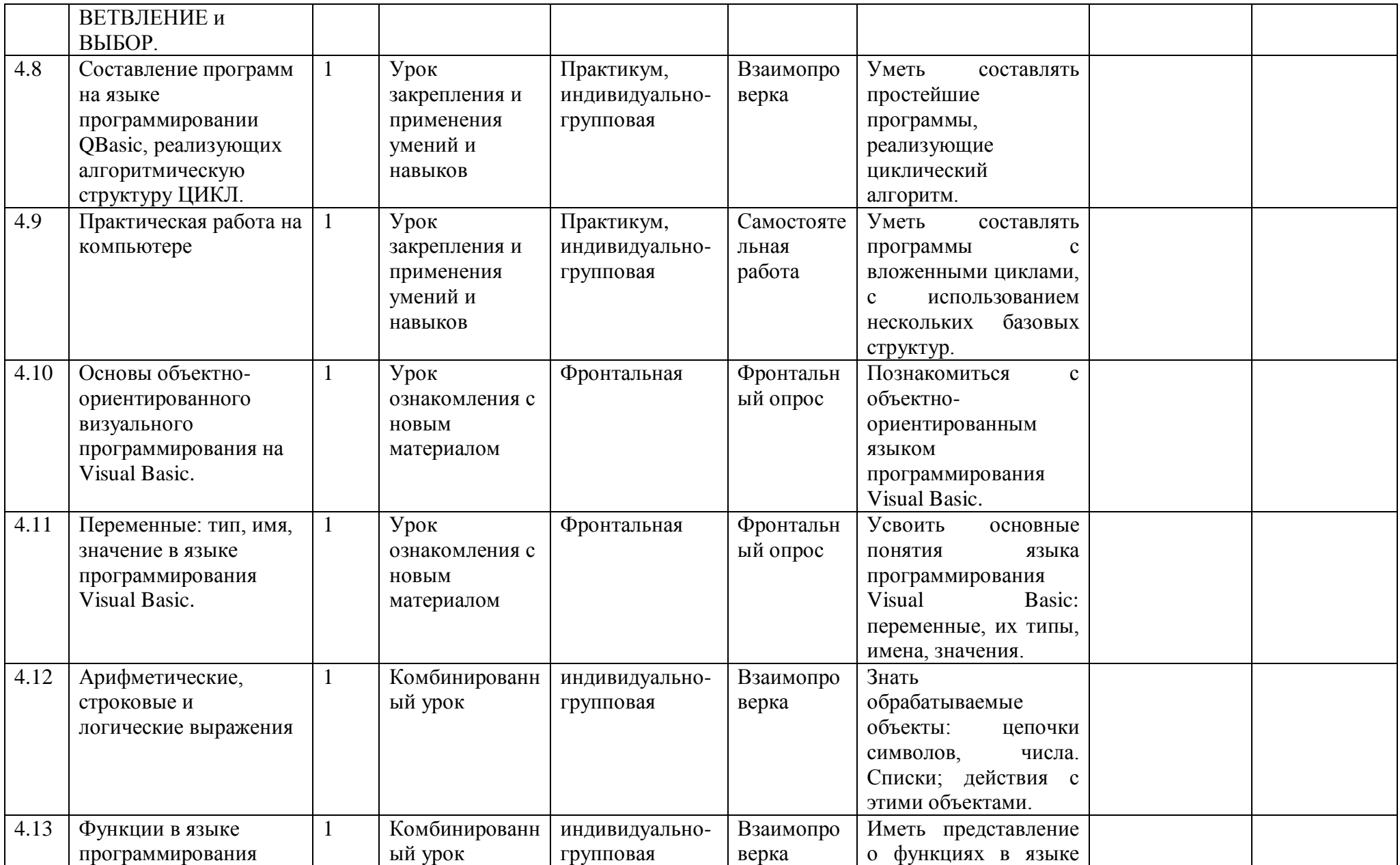

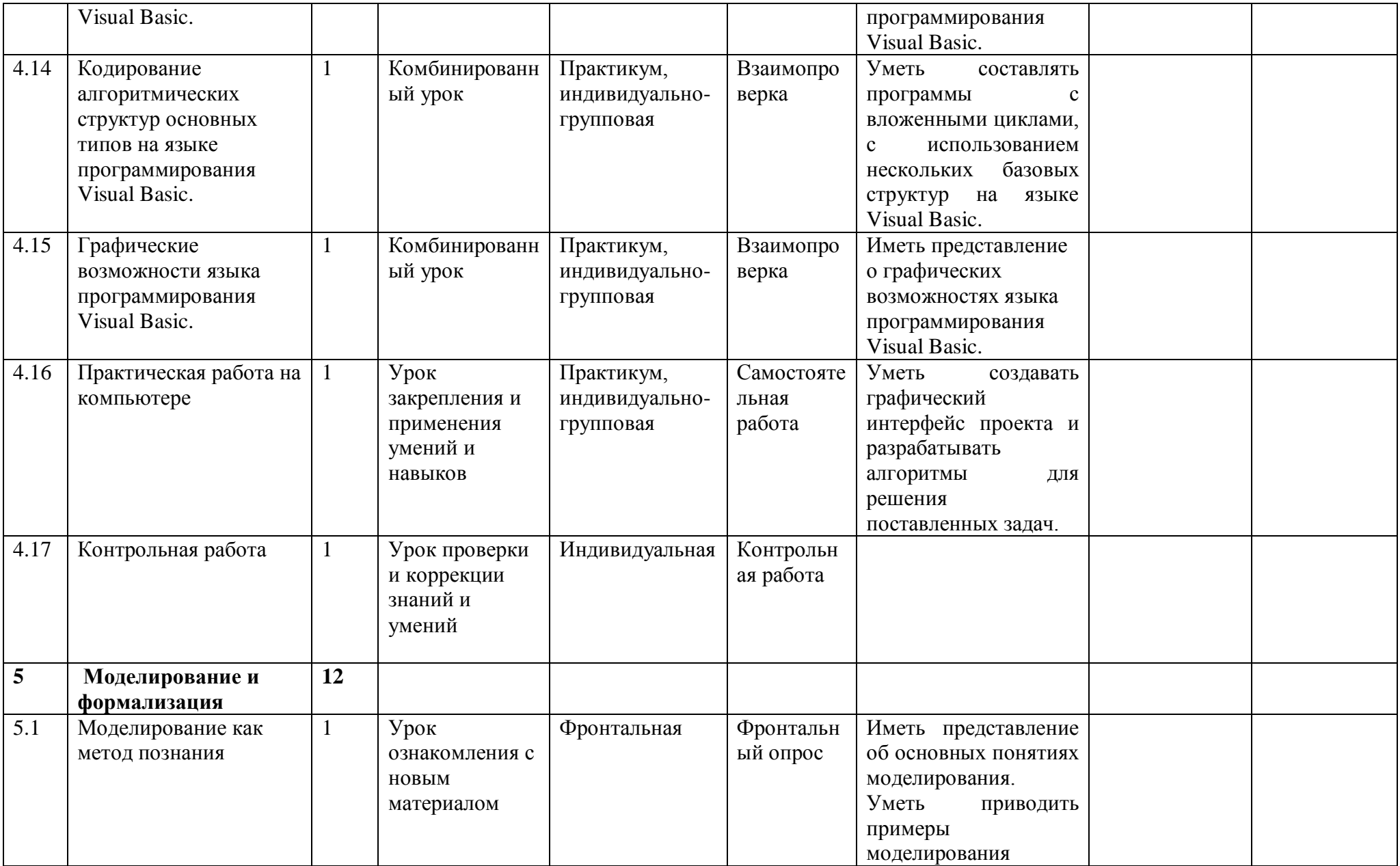

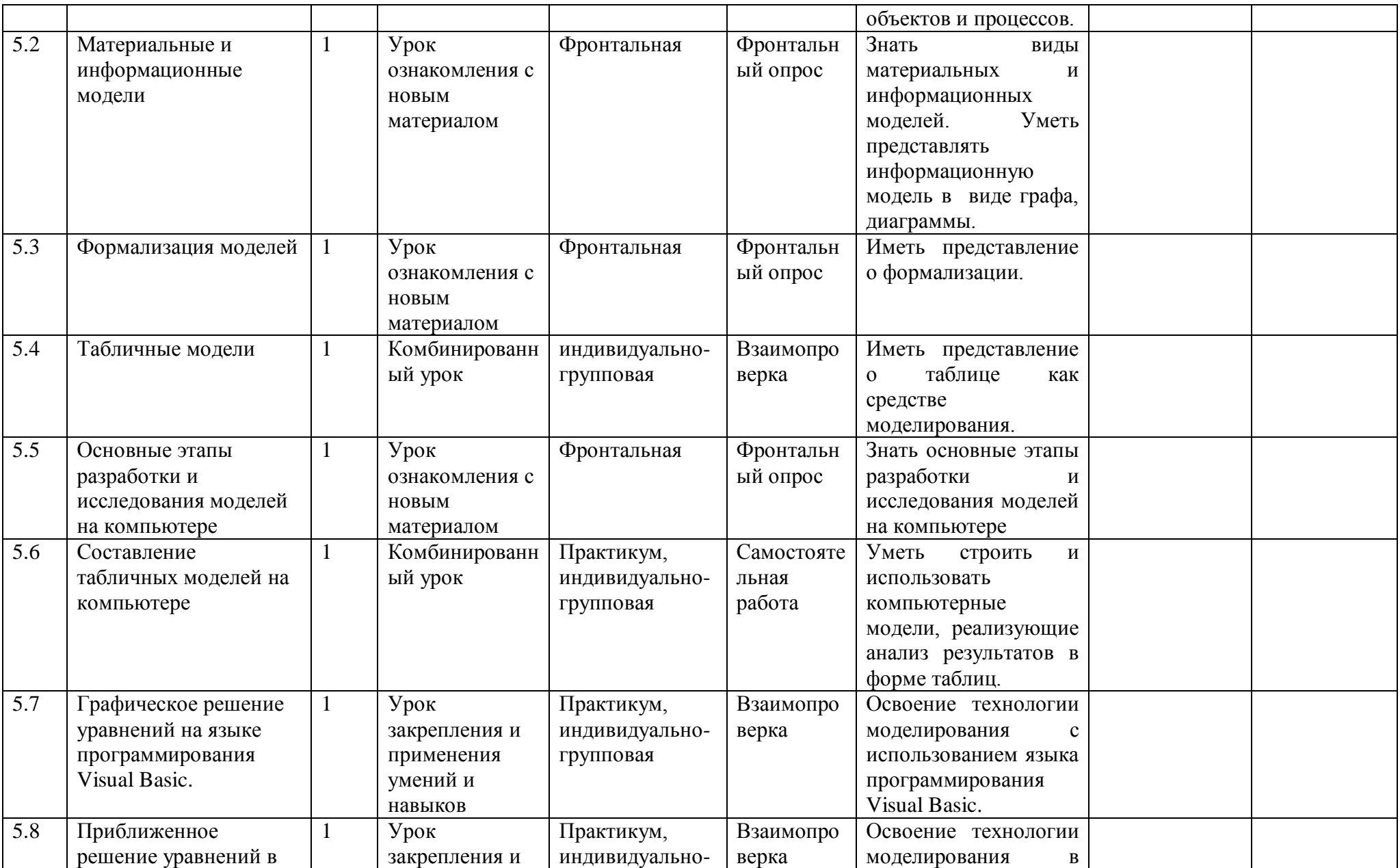

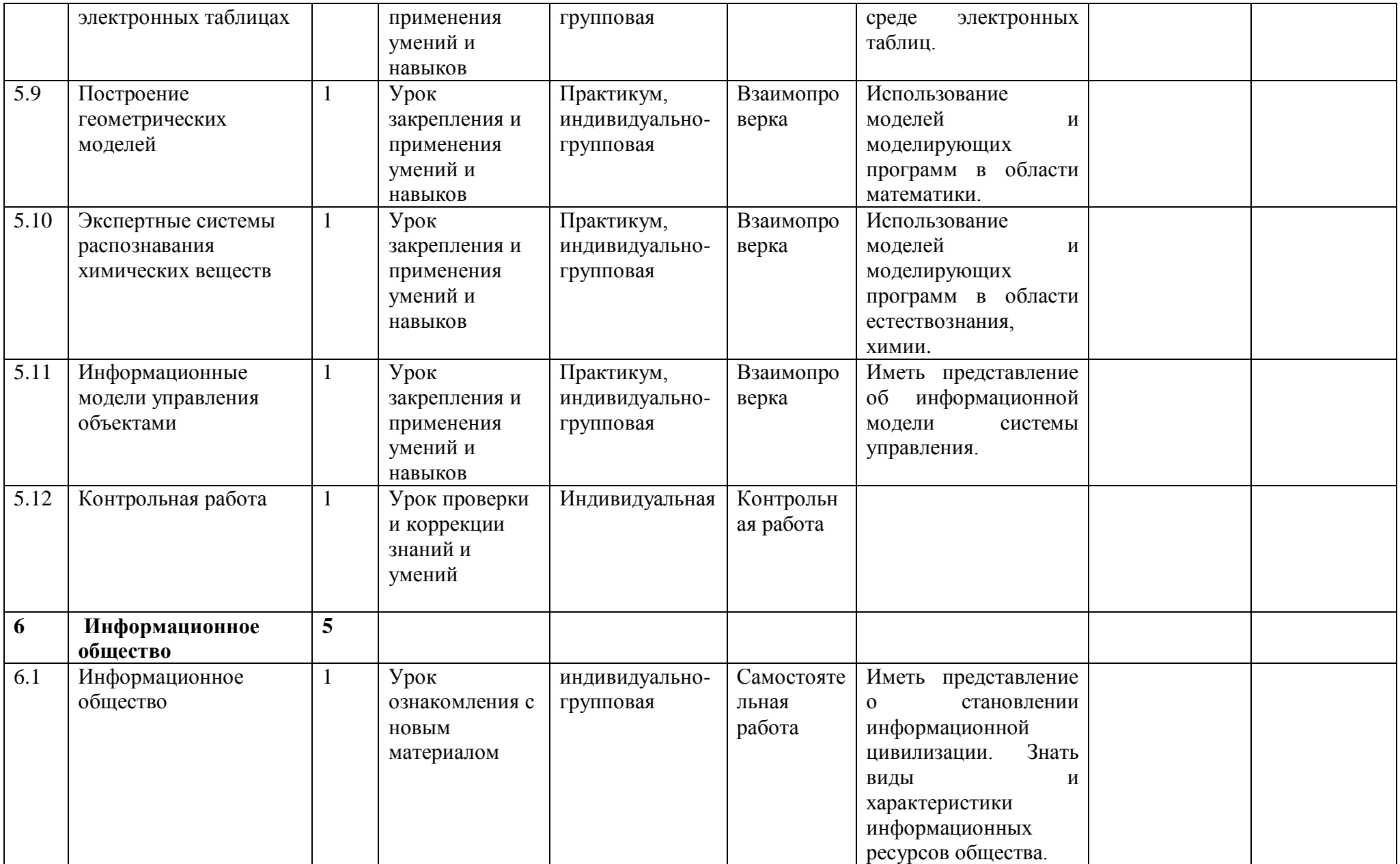

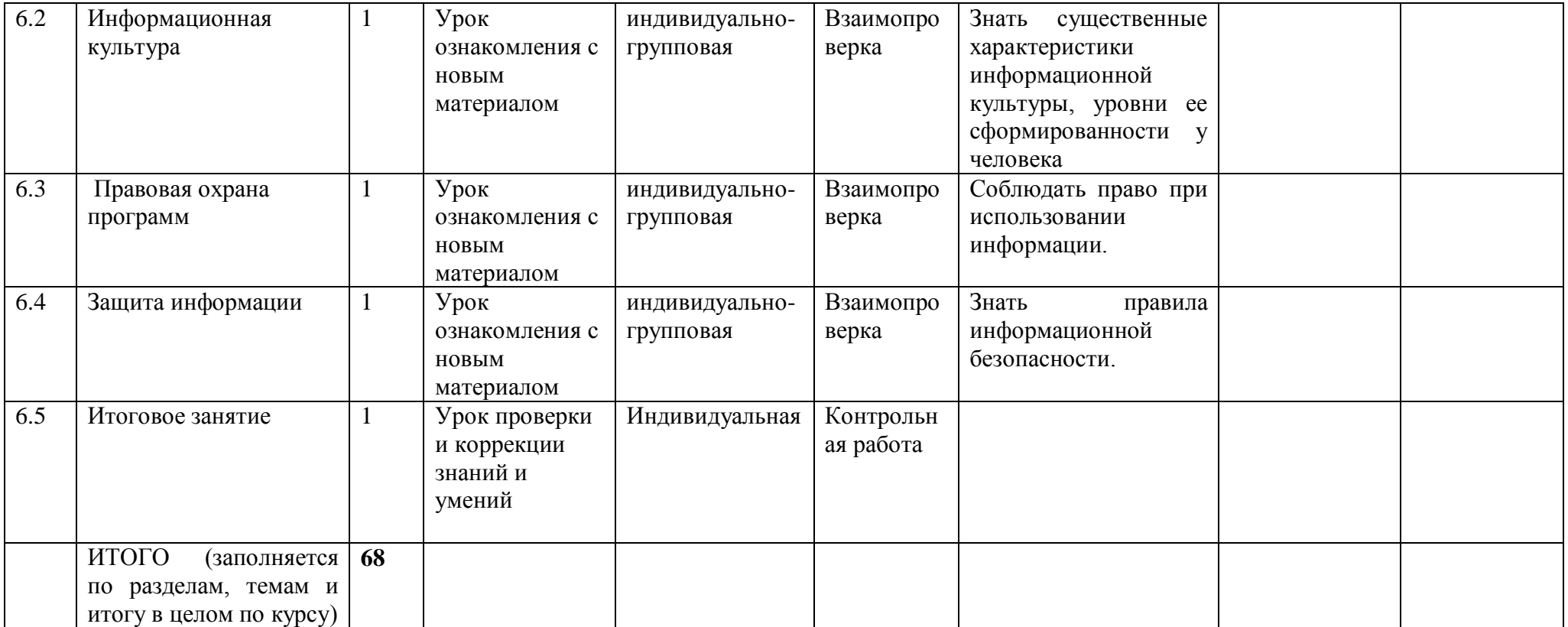

#### **КРИТЕРИИ И НОРМЫ ОЦЕНКИ**

#### **Критерий оценки устного ответа**

**Отметка «5»**: ответ полный и правильный на основании изученных теорий; материал изложен в определенной логической последовательности, литературным языком: ответ самостоятельный.

**Отметка «4»**: ответ полный и правильный на основании изученных теорий; материал изложен в определенной логической последовательности, при этом допущены две-три несущественные ошибки, исправленные по требованию учителя.

**Отметка «3»**: ответ полный, но при этом допущена существенная ошибка, или неполный, несвязный.

**Отметка «2»**: при ответе обнаружено непонимание учащимся основного содержания учебного материала или допущены существенные ошибки, которые учащийся не смог исправить при наводящих вопросах учителя.

**Отметка «1»**: отсутствие ответа.

#### **Критерий оценки практического задания**

**Отметка «5»**: 1) работа выполнена полностью и правильно; сделаны правильные выводы; 2) работа выполнена по плану с учетом техники безопасности.

**Отметка «4»**: работа выполнена правильно с учетом 2-3 несущественных ошибок исправленных самостоятельно по требованию учителя.

**Отметка «3»**: работа выполнена правильно не менее чем на половину или допущена существенная ошибка.

**Отметка «2»**: допущены две (и более) существенные ошибки в ходе работы, которые учащийся не может исправить даже по требованию учителя.

**Отметка «1»**: работа не выполнена.

#### **ИСПОЛЬЗУЕМЫЕ СРЕДСТВА ОБУЧЕНИЯ**

#### **Учебно-методический комплект:**

- 1. Угринович Н.Д. Информатика и ИКТ. Базовый уровень. Учебник для 9 класса. М.: Бином, 2009.
- 2. Угринович Н.Д. Босова Л.Л., Михайлова Н.И. Практикум по информатике и информационным технологиям. Учебное пособие для общеобразовательных учреждений. – М.: БИНОМ Лаборатория знаний, 2006.
- 3. Угринович Н.Д. Преподавание курса «Информатика и ИКТ» в основной и старшей школе (7-11 кл.).- М.: БИНОМ Лаборатория знаний, 2006. **Дополнительная литература**:
- 1. Анеликова Л.А. Тесты. Информатика и информационные технологии. 6 11 классы / Л.А.Аеликова. – 2-е изд. – М.: Дрофа, 2007.
- 2. Информатика. Задачник-практикум в 2 т./Под ред. Г. Семакина, Е.К. Хеннера. М.: БИНОМ Лаборатория знаний, 2007
- 3. Кузнецов А.А. Информатика: сб. типовых задач для 8 9 кл. / А.А.Кузнецов и др. М.: Просвещение, 2006.

#### **Цифровые образовательные ресурсы:**

- 1. Угринович Н.Д. Компьютерный практикум на CD-ROM. М.: БИНОМ Лаборатория знаний, 2008.
- 2. Единая коллекция цифровых образовательных ресурсов [http://school](http://school-collection.edu.ru/)[collection.edu.ru.](http://school-collection.edu.ru/)

#### **Программное обеспечение:**

- 1. Стандартный базовый пакет программного обеспечения (Первая помощь 1.0, 2.0).
- 2. Федеральное собрание образовательных материалов. Полная версия. Содержание и методики.